## **Example: ANSYS and 3D element (solid45)**

In this example, we revisit problem #3 of homework 5a. This problem will now be solved using a 8-node 3D element (solid45) rather than the beam (beam3) element. Input commands for this problem are show below. Students are encouraged to consult the ANSYS online help on solid45 element for its features and limitations.

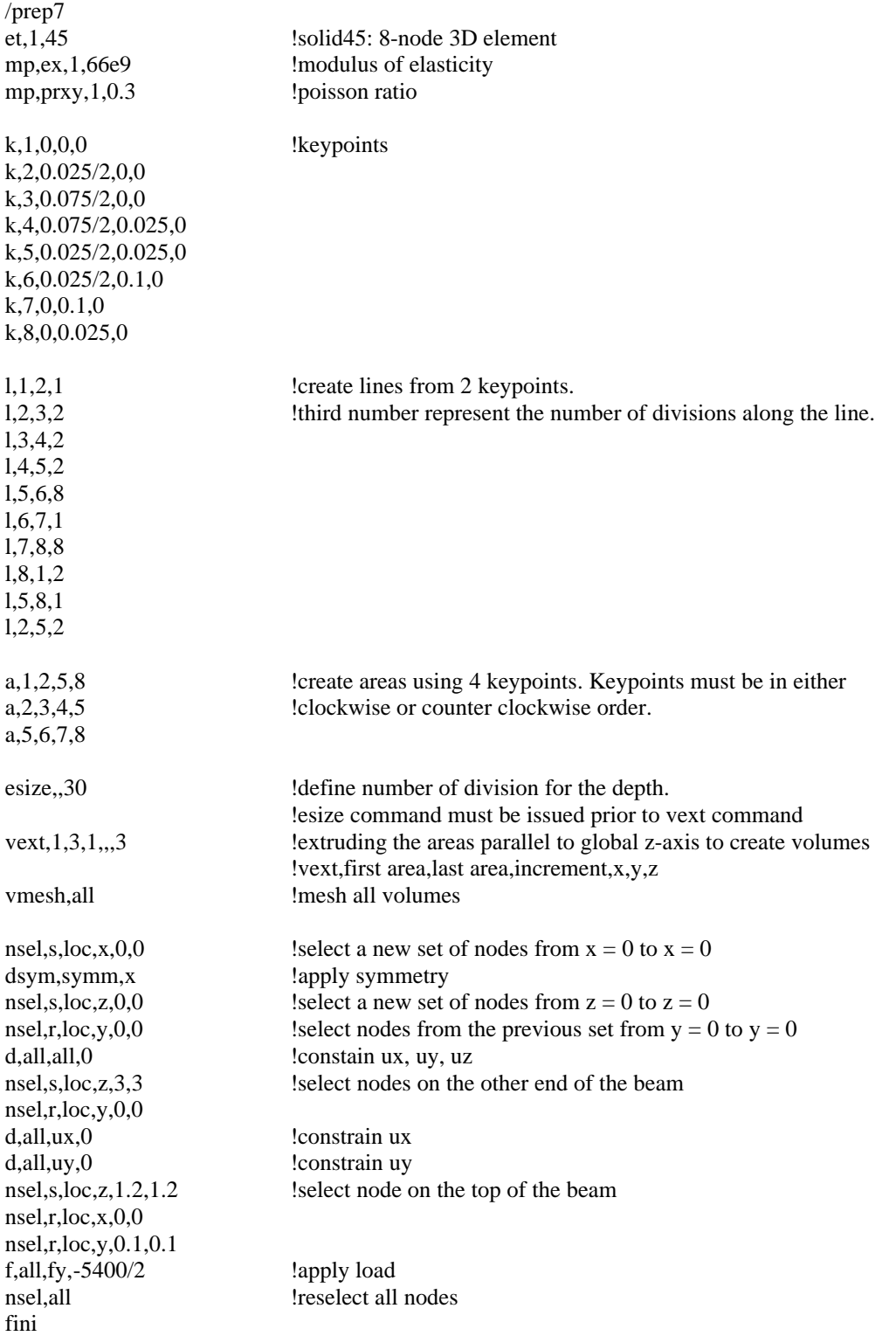

/solu solve fini

/post1 lpath,1,7 pdef,sigbot,s,z lpath,381,397 pdef,sigtop,s,z plpath,sigtop plpath,sigbot fini

!create path between node 1 and 7 !store sz under sigbot for this path !create path between node 381 and 397 !store sz under sigtop for this path !plot sigtop !plot sigbot

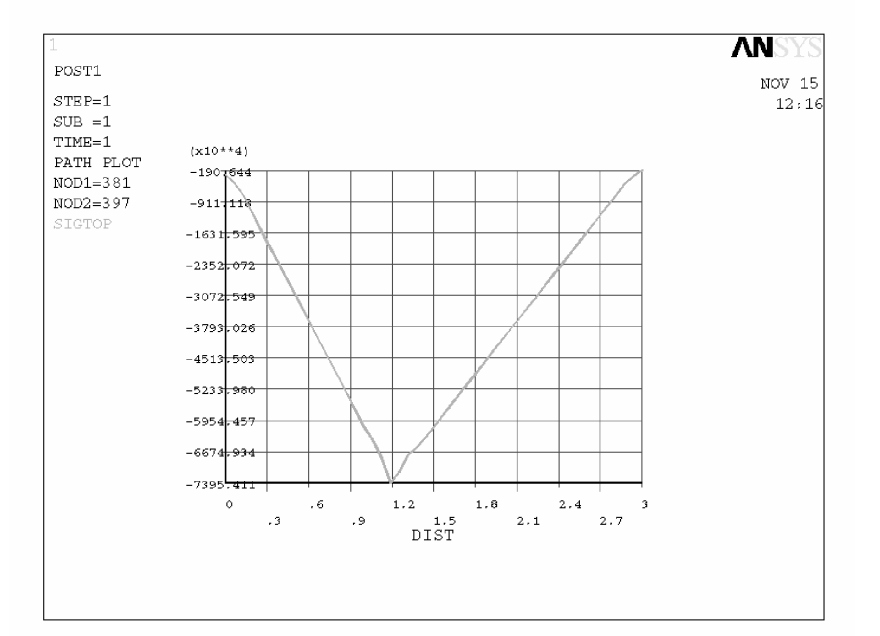

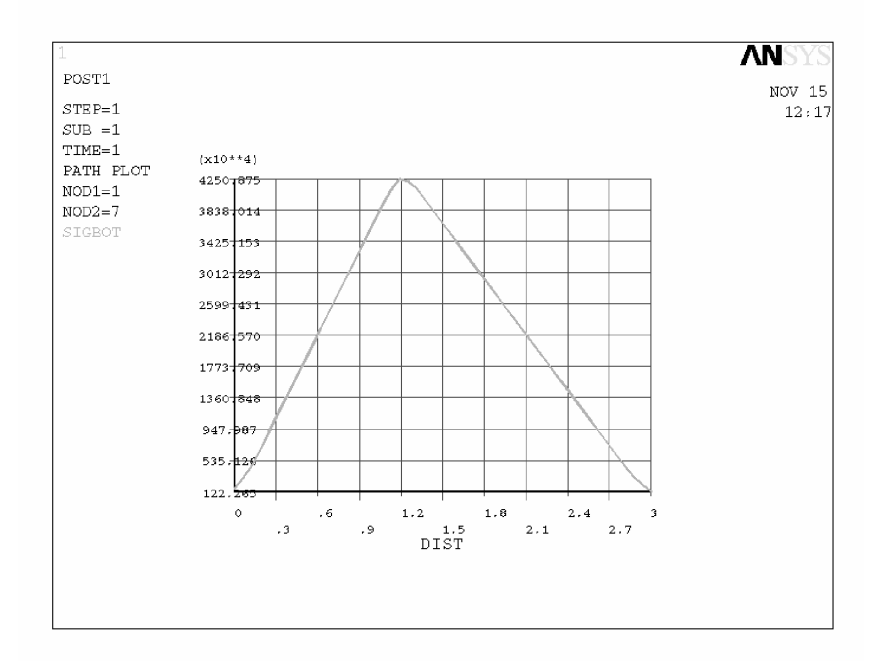